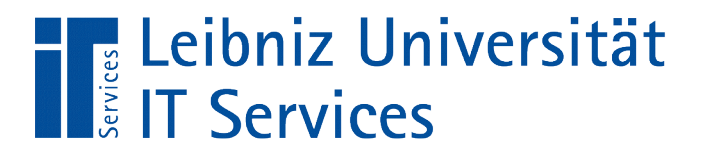

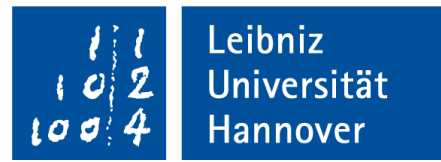

# SQLite – Nutzung in Python Verknüpfung mit einer Datenbank

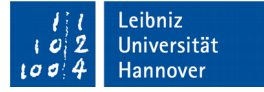

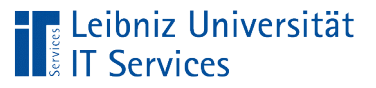

# **SQLite**

- Datenbank, basierend auf Dateien mit der Endung "sql" oder ".db".
- Programmbibliothek, die im Standard der Programmiersprache Python enthalten ist (Python\Python...\DLLs).
- Nutzung in eingebetteten Systemen wie zum Beispiel Android oder zur Speicherung von Lesezeichen im Firefox.
- Webseite: https://sqlite.org/

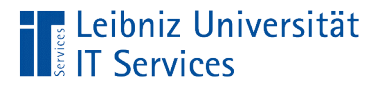

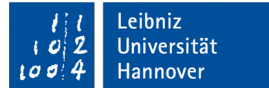

### Import der Programmbibliothek

import sqlite3

- Bereitstellung der Funktionen, Methoden und Datentypen der Programmbibliothek sqlite3.
- Mit Hilfe des Schlüsselwortes import wird ein Modul in eine Code-Datei eingebunden.
- Das Modul sqlite3 wird ab der Python-Version 3.x genutzt.

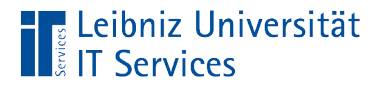

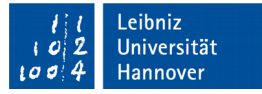

#### Informationen zu der genutzten Version

import sqlite3

print("Version des Moduls: ", sqlite3.version) print("Version der SQLite-Bibliothek zur Laufzeit: ", sqlite3.sqlite version)

- sqlite3.version gibt die Version des Python-Moduls sqlite3 als String zurück.
- sqlite3.sqlite version gibt die genutzte SQLite-Version zurück.

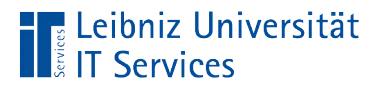

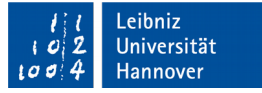

### Nutzung von Funktionen aus dem Modul

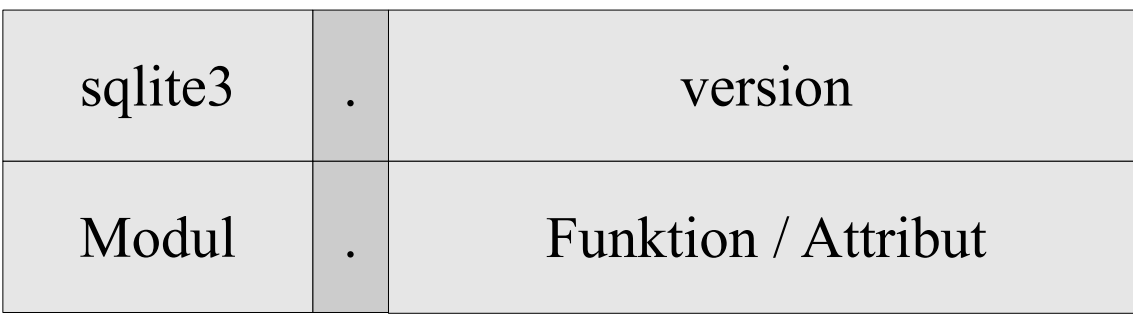

- Das Modul ist mit Hilfe der Anweisung import in die Code-Datei importiert.
- Mit Hilfe des Punktoperators wird die Funktion oder das Attribut mit dem dazugehörigen Modul verbunden.
- Die Funktion oder das Attribut (rechts vom Punktoperator) ist in dem Modul (links vom Punktoperator) definiert.

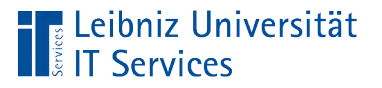

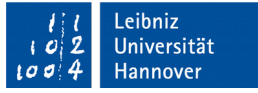

### Programmbibliothek

- Pfad: Python\Python36-32\DLLs
- Die Datei sqlite3.dll kann jederzeit durch eine andere Version ausgetauscht werden. Falls eine 32-Bit-Version von Python genutzt wird, muss auch eine 32-Bit-Version von SQLite genutzt werden.
- Download der verschiedenen Versionen: https://www.sqlite.org/download.html

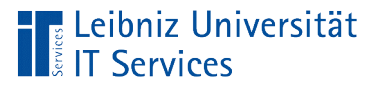

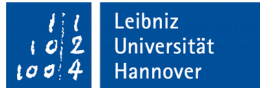

## Was ist eine "Datenbank"?

- **Verwaltung von großen Datenmengen.**
- **Strukturierte Ablage von Daten.**
- SQLite: Ablage von großen Datenmengen in einer Datei an einem beliebigen Speicherort.

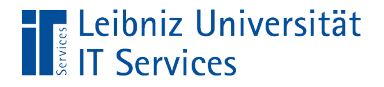

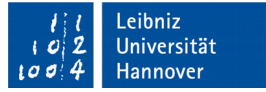

#### Verbindung zu einer Datenbank

```
import sqlite3
```

```
datenbank = "chinook.db"connection = sqlite3.connect(datenbank)
```
- Mit Hilfe der Methode .connect() wird eine Verbindung zu einer Datenbank hergestellt.
- Der Methode wird als Argument der Name der gewünschten Datenbank übergeben.
- Die Referenz auf die Verbindung wird in der Variablen connection gespeichert.

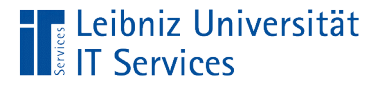

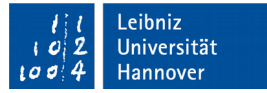

#### **Hinweis**

```
import sqlite3
```

```
datenbank = "myDatabase.db"connection = sqlite3.connect(datenbank)
```
- Falls die Datenbank an dem angegebenen Speicherort nicht gefunden wird, wird eine leere Datenbank angelegt.
- Andernfalls wird die vorhandene Datenbank zum Lesen und Schreiben geöffnet.

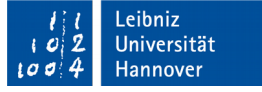

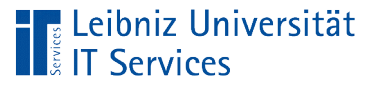

### Dateinamen

- SQLite-Datenbanken haben die Dateiendung "db", "sqlite", ".db3" oder ".sqlite3".
- Der Dateinamen befolgt die 8 + 3 Regel. Der Dateiname selbst ist 1 bis 8 Zeichen lang. Die Dateiendung 1 bis 3 Zeichen lang.
- Die Dateiendung muss angegeben werden.
- Der Dateiname sollte nur aus den lateinischen Groß- und Kleinbuchstaben, den Ziffern 0 … 9 und den Unterstrich bestehen.

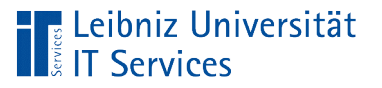

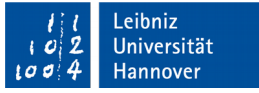

### Angabe des Speicherortes

- Der Speicherort der Datenbank kann absolut angegeben werden.
- Der Speicherort kann relativ zum Speicherort des Programmcodes angegeben werden.
- Die Datenbank kann temporär gespeichert werden.

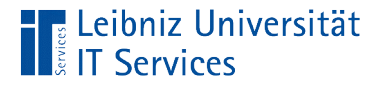

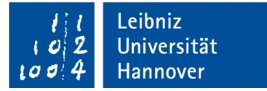

### Absoluter Pfad

C:\kurs Python\beispiel\chinook.db

- Der Pfad wird von der Wurzel beginnend angegeben.
- Als Trennzeichen zwischen den Angaben wird der Schrägstrich genutzt.
- Ein Laufwerk (die Wurzel) wird durch einen Buchstaben plus den Doppelpunkt angegeben.
- Absolute Pfade sollten vermieden werden.

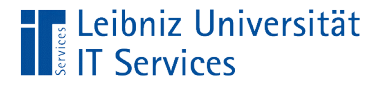

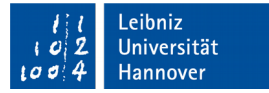

## Relativer Pfad

datenbank/chinook.db

../datenbank/chinook.db

- Die Angaben des Pfades beziehen sich immer auf einen bestimmten Bezugspunkt.
- **In Python wird der Speicherort einer Datenbank immer in** Bezug zum Speicherort der Code-Datei angegeben.

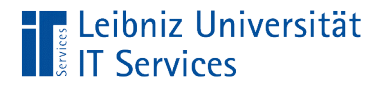

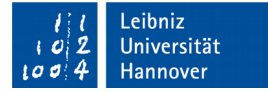

#### Beispiel 1

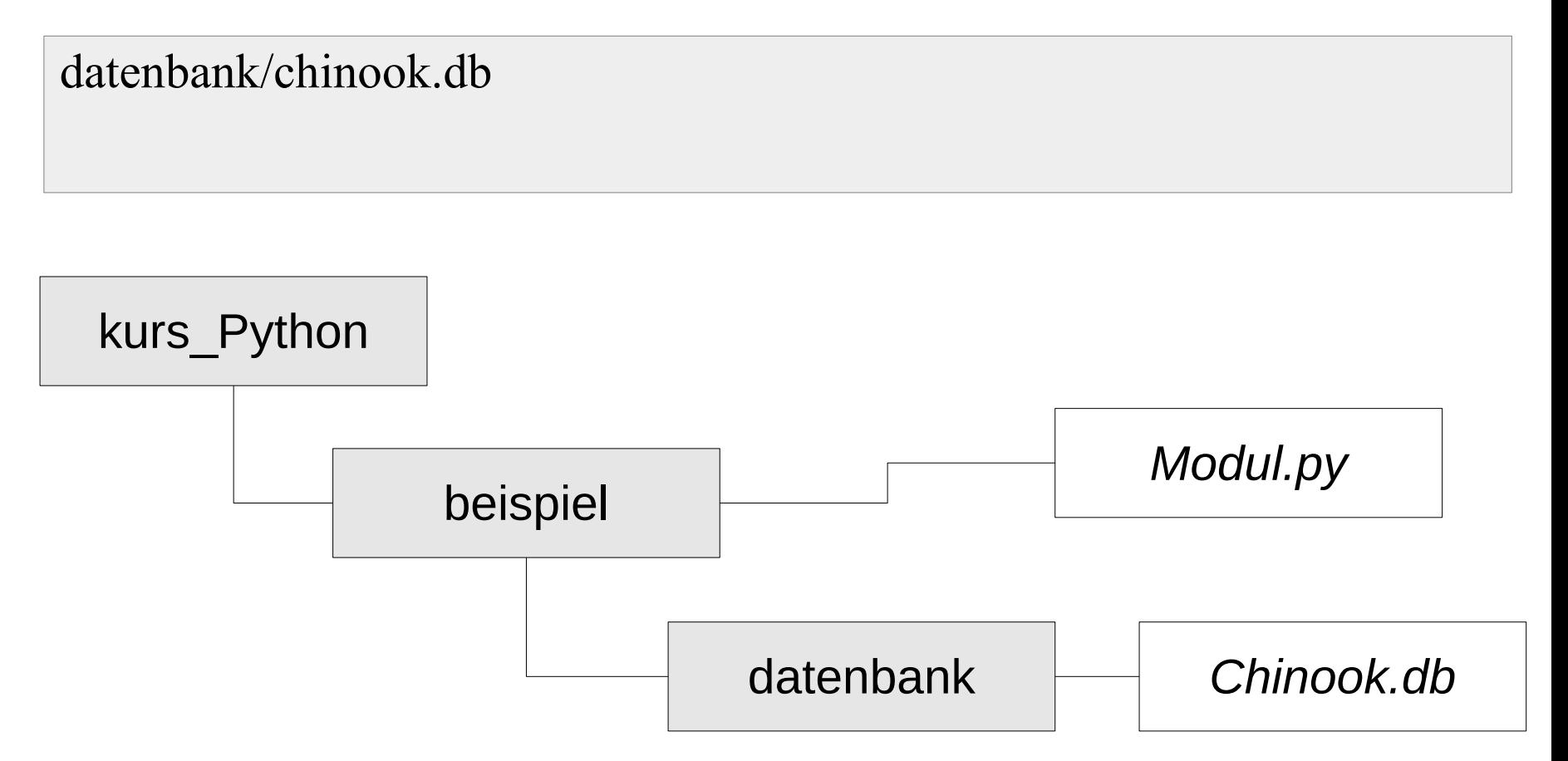

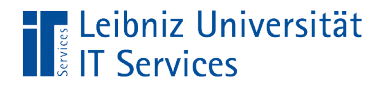

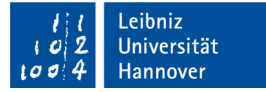

#### Beispiel 2

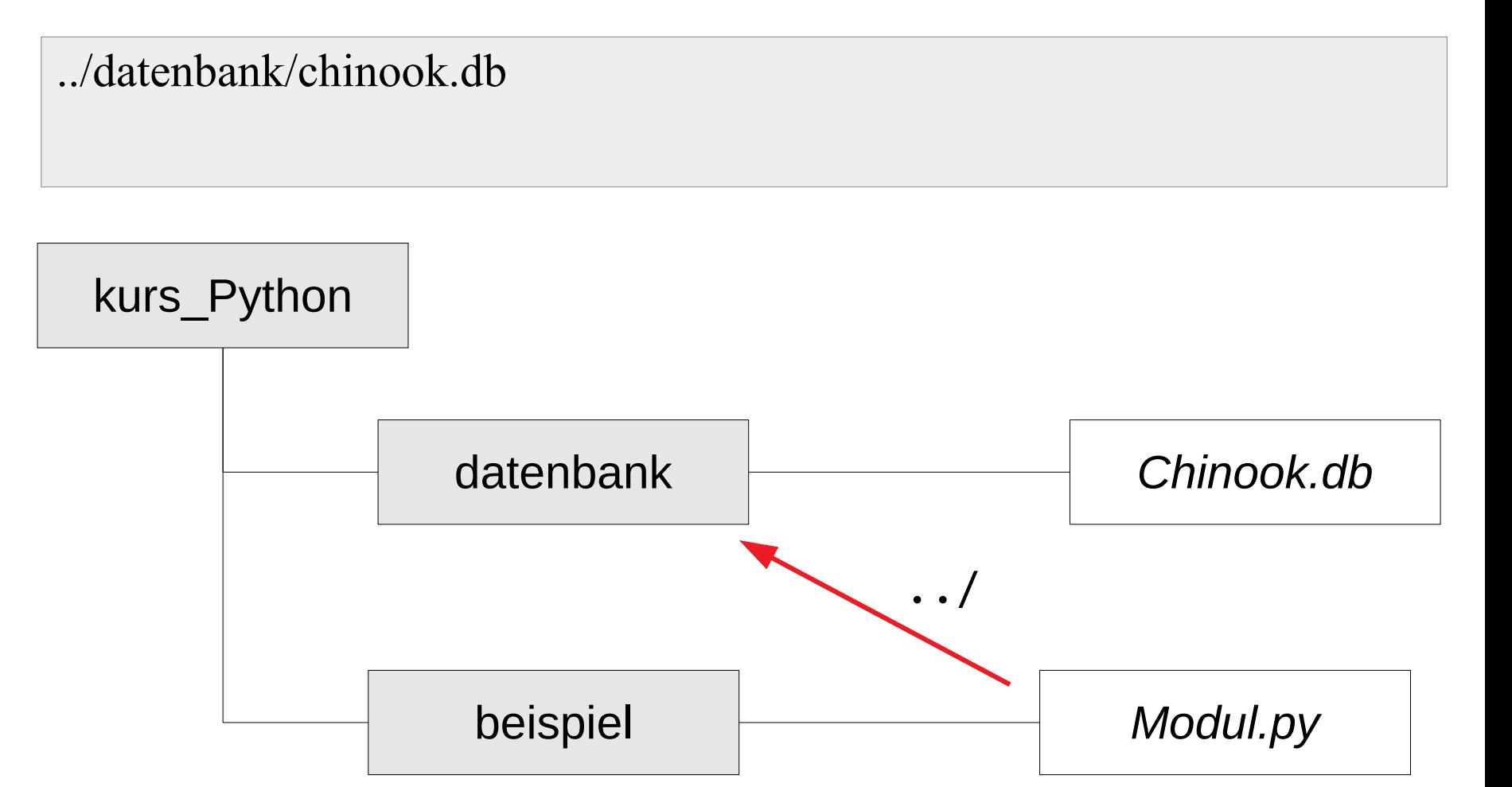

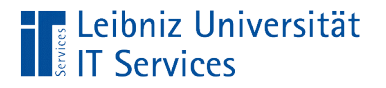

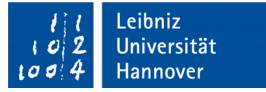

### Temporäre Datenbank

connection = sqlite3.connect(":memory:")

- Durch das Argument ":memory:" wird die Datenbank im RAM des Rechners abgelegt.
- Die Datenbank wird temporär genutzt.

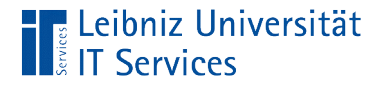

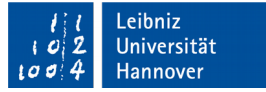

### Schließen einer Datenbank

```
import sqlite3
```

```
datenbank = "chinook.db"connection = sqlite3.connect(datenbank)
```

```
connection.close()
```
- Mit Hilfe der Methode .close() wird die Verbindung zur Datenbank getrennt.
- Die Datenbank, auf die die Instanz verweist, wird geschlossen.

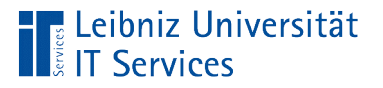

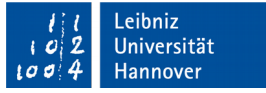

#### Datenbank-Schema

- Struktur der Datenbank.
- Logischer Entwurf einer relationalen Datenbank in Abhängigkeit des genutzten Systems.
- Welche Tabellen sind in der Datenbank vorhanden?

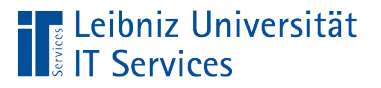

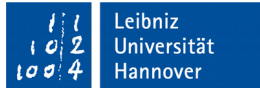

### Tabelle sqlite\_master

- Systemtabelle.
- Diese Tabelle bildet das Schema einer SQLite-Datenbank ab.
- Die Struktur der Datenbank wird in dieser Tabelle abgebildet.
- Siehe

https://www.techonthenet.com/sqlite/sys\_tables/index.php

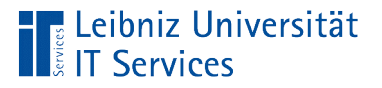

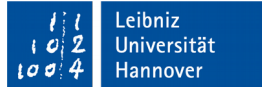

#### Informationen in der Tabelle

- Die Spalte name speichert den Namen des Datenbankobjekts.
- Die Spalte type speichert die Objektart. Der Typ table verweist auf Tabellen. index verweist auf einen Index.
- Die Spalte sql speichert die Definition des Objekts

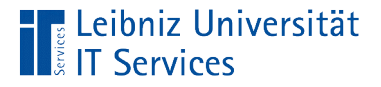

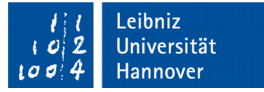

#### Auslesen der Datenbankstruktur

```
import sqlite3
```

```
datenbank = "chinook.db"connection = None
```

```
try:
```

```
 connection = sqlite3.connect(datenbank)
 cursor = connection.cursor()
```

```
 cursor.execute("SELECT name 
               FROM sqlite master
                WHERE type='table';")
 print(cursor.fetchall())
```
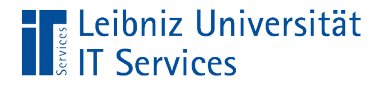

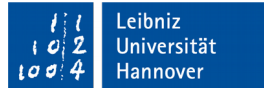

## Cursor-Objekt

connection = sqlite3.connect(datenbank) cursor = connection.cursor()

- Das Objekt connection wird mit der Methode .cursor() über den Punkt-Operator verbunden.
- Ein Zeiger auf Element in der Datenbank wird erzeugt. Das Objekt connection verweist auf die gewünschte Datenbank.

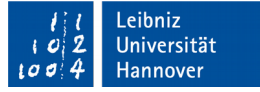

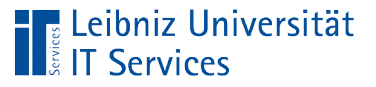

## **Cursor**

- Verarbeitung von SQL-Anweisung in einer relationalen Datenbank.
- Verweis auf einen Datensatz oder einen kleinen Block von Datensätzen, der von einer Auswahlabfrage zurückgegeben wird.
- Datensatz-Zeiger. Verweis auf einen bestimmten Datensatz in einer Tabelle.

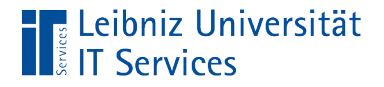

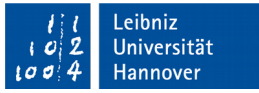

#### Informationen aus einer Tabelle auswählen

- Mit Hilfe einer Auswahlabfrage werden die Informationen ausgewählt.
- Die SQL-Anweisung setzt sich aus Befehlen, Tabellennamen und so weiter zusammen.

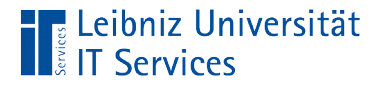

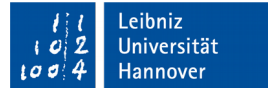

## SQL-Anweisung

- Beginn mit einem englischsprachigen Verb (hier: SELECT, Wähle aus).
- Das Verb am Anfang einer SQL-Anweisung beschreibt die Verarbeitung der Daten.
- Entsprechend des SQL-Befehls am Anfang wird die Anweisung aufgebaut.
- **Beendigung mit einem Semikolon.**

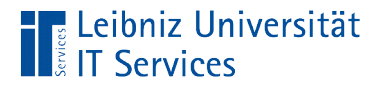

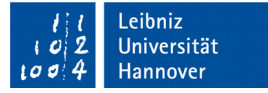

## SQL-Befehle

- SQL-Befehle beginnen immer mit einem Buchstaben.
- Die Befehle werden häufig groß geschrieben.
- Befehle in Verb-Form beschreiben die Handlung, die in der Datenbank ausgeführt werden soll.
- Befehle definieren den Ablageort der Daten.
- Befehle definieren Filter- und Sortierkriterien.

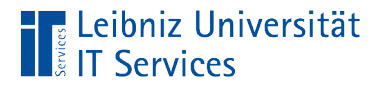

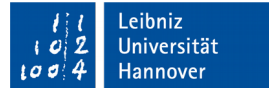

#### Auswahlabfragen

- Auswahlanweisungen beginnen immer mit SELECT (wähle aus).
- Es werden alle oder einige Felder aus einer Tabelle ausgewählt.
- Das Resultat kann gefiltert und / oder sortiert werden.

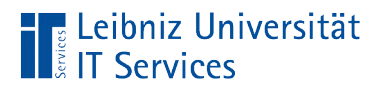

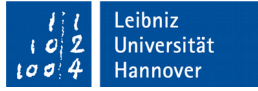

### Aufbau

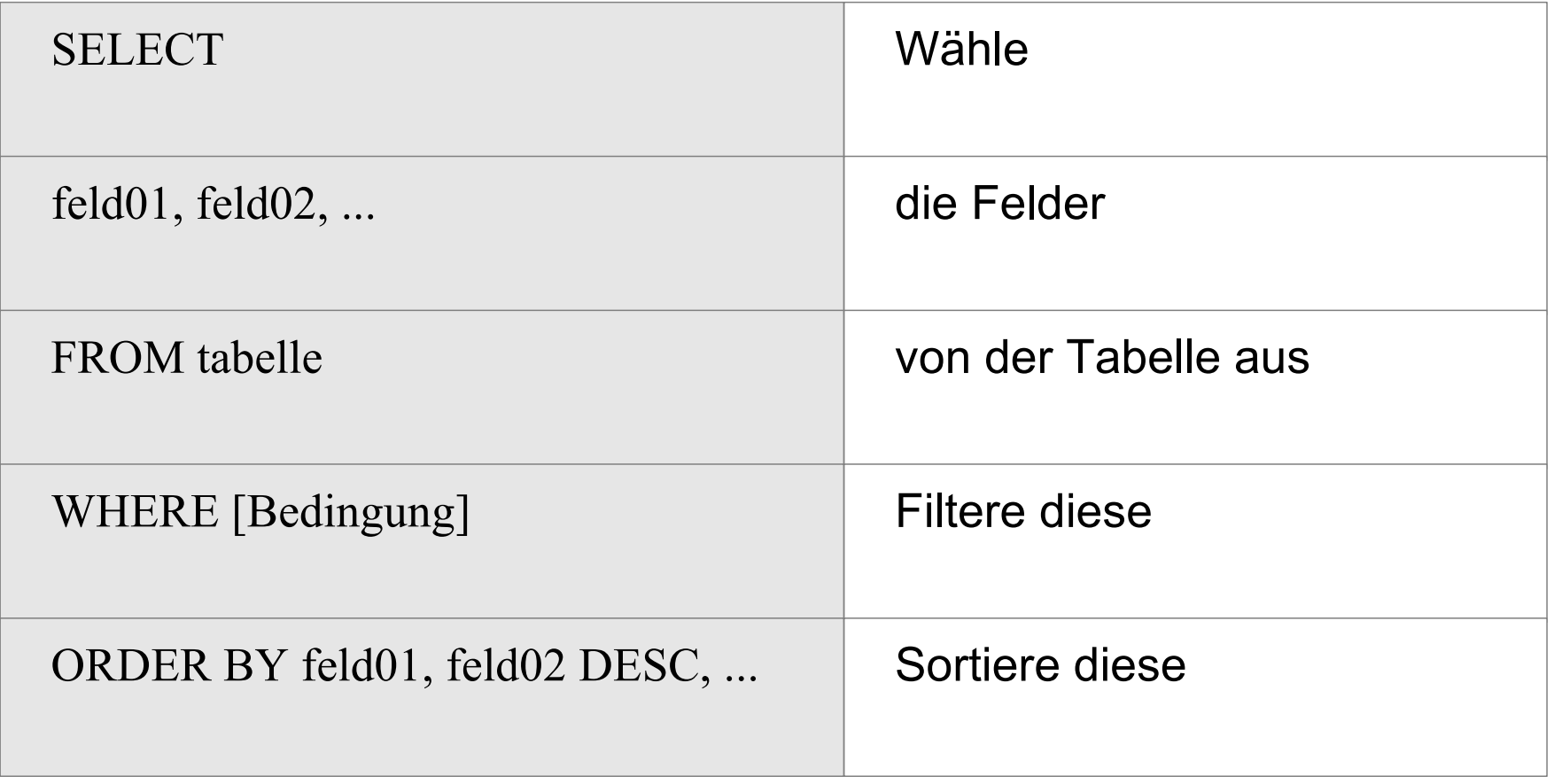

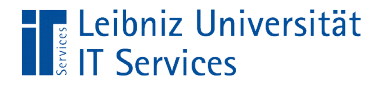

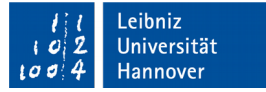

#### … ausführen

```
cursor.execute("SELECT name 
                 FROM sqlite master
                  WHERE type='table';")
```
- Die Methode .execute() wird durch den Punkt-Operator mit einem Cursor-Objekt verbunden.
- Der Methode wird als Parameter eine SQL-Anweisung als String übergeben.

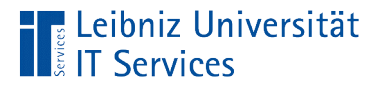

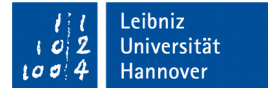

#### **Hinweise**

- Der Methode .execute() werden SQL-Anweisungen immer als String übergeben.
- In Python werden Strings durch das Anführungszeichen oder das Apostroph begrenzt.
- In einer SQL-Anweisung werden aber auch Literale vom Typ "Text" genutzt. Falls das Argument durch das Anführungszeichen begrenzt wird, muss das Text-Literal durch das Apostroph begrenzt werden und umgekehrt.

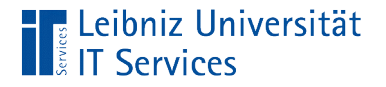

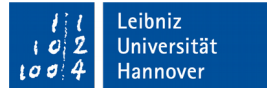

#### Resultat der Methode

cursor.execute("SELECT name FROM sqlite master WHERE type='table';")

- Die Methode .execute() liefert als Resultat x Datensätze entsprechend der Auswahlabfrage zurück.
- In diesem Beispiel werden die Namen der, in der Datenbank gespeicherten Tabellen durch die SQL-Anweisung ausgewählt.

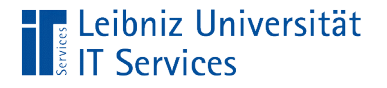

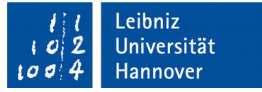

#### … und holen

```
 cursor.execute("SELECT name FROM sqlite_master 
                WHERE type='table';")
 print(cursor.fetchall())
```
- Mit Hilfe der Methode .fetchall() des Cursor-Objekts wird das Resultat der SQL-Anweisung vollständig geholt.
- Die gewählten Datensätze werden als Liste zurückgegeben. Falls keine passenden Datensätze vorhanden sind, wird eine leere Liste ausgegeben.
- In diesem Beispiel werden alle Tabellennamen in der Datenbank auf der Standardausgabe mit Hilfe von print() ausgegeben.

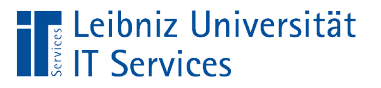

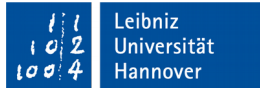

### **Exception**

- Ausnahme von der Regel.
- Fehler, die zur Laufzeit des Programms auftreten können.
- Fehler, die im Code abgefangen und repariert werden können.

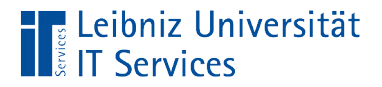

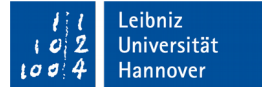

#### Hierarchie in Bezug auf SQLite

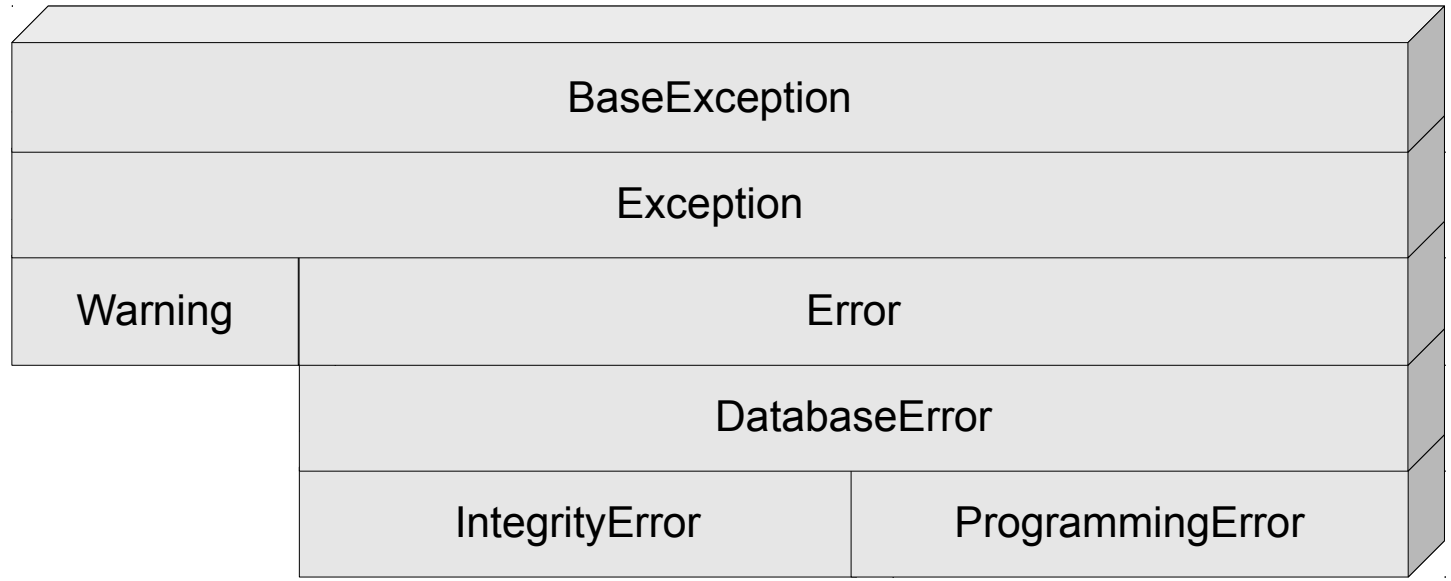

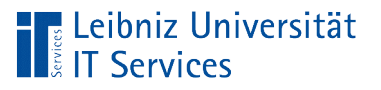

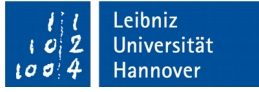

# Mögliche Fehler

- DatabaseError. Fehler, die die Datenbank betreffen.
- IntegrityError. Fremdschlüssel ist nicht definiert. Fehler in Bezug auf die referentielle Integrität einer Datenbank.
- ProgrammingError. Eine Tabelle existiert nicht. Fehler in einer SQL-Anweisung.
- OperationalError. Der Datenbank-Name wird nicht gefunden und so weiter.

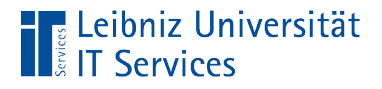

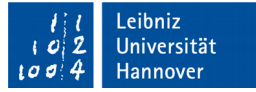

### Exception-Handling

```
try:
   connection = sqlite3.connect(":memory:")
except sqlite3.Error as e:
   print(e)
except:
  exceptionTuple = sys.exe info() print("Error-Type: ", exceptionTupel[0])
   print("Error-Wert / Beschreibung: ", exceptionTupel[1])
finally:
   if not(connection is None):
      connection.close()
```
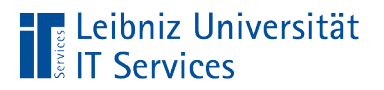

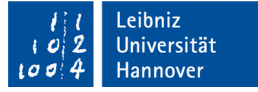

## Aufbau

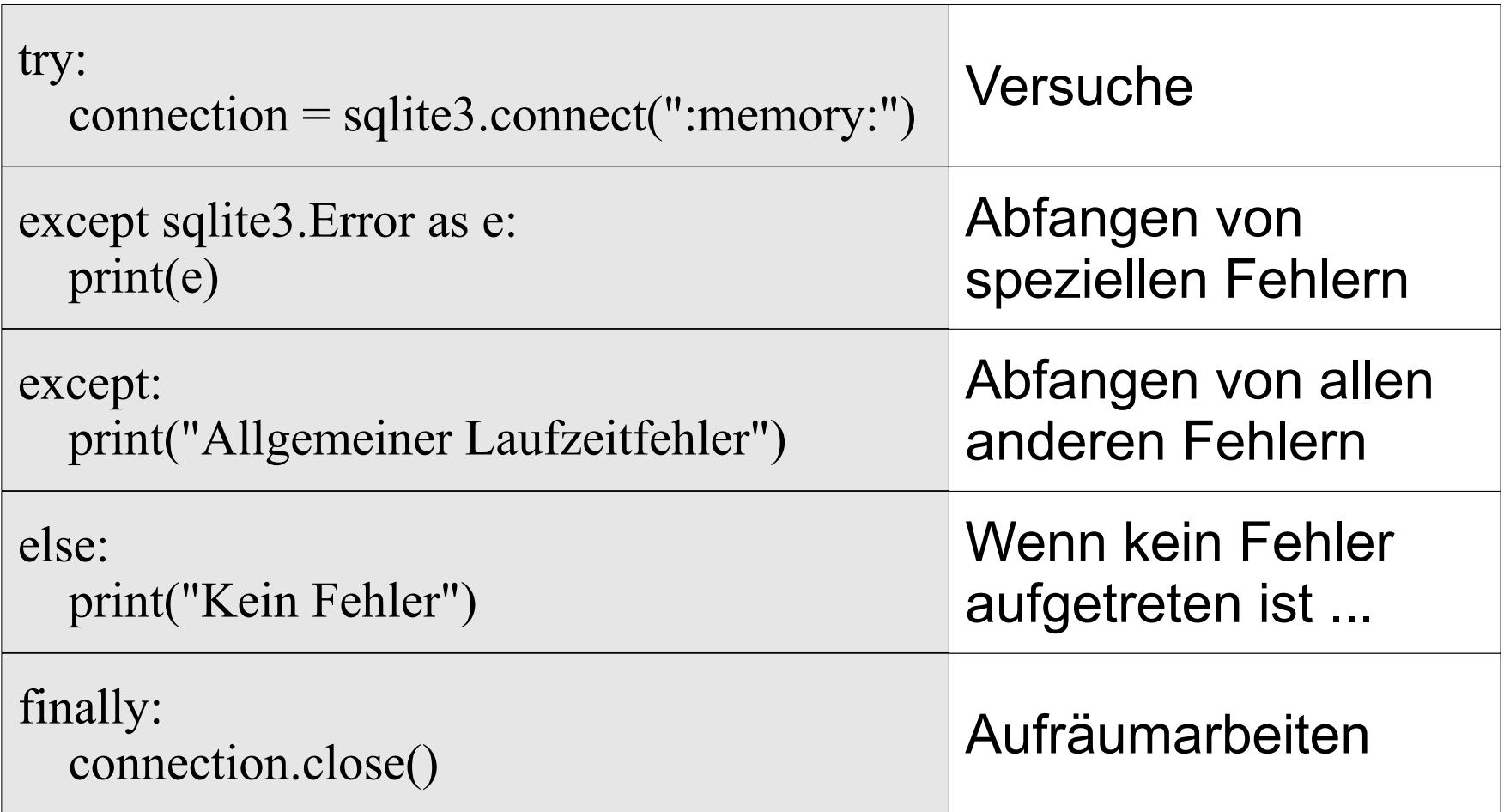

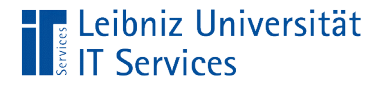

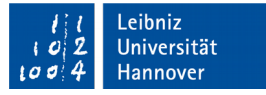

#### Versuche die Anweisungen auszuführen

try:

```
 connection = sqlite3.connect(":memory:")
```
- Beginn mit dem Schlüsselwort try.
- Dem Schlüsselwort folgt der Doppelpunkt. In der nächsten Zeile beginnt der, zu dem Befehl gehörende Codeblock.
- In dem Codeblock können Laufzeitfehler auftreten, müssen aber nicht.

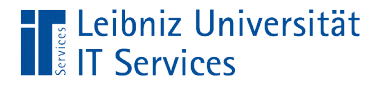

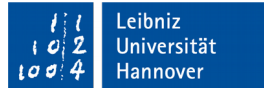

## Abfangen aller Laufzeitfehler

```
try:
   connection = sqlite3.connect(":memory:")
except:
   print("Ein unbekannter Fehler ist aufgetreten")
```
- Dem Schlüsselwort except folgt der Doppelpunkt.
- In der nächsten Zeile beginnt der, zu dem Befehl gehörende Codeblock. Dieser Codeblock fängt alle erzeugten Laufzeitfehler ab.

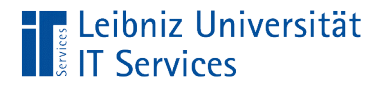

## Ablauf

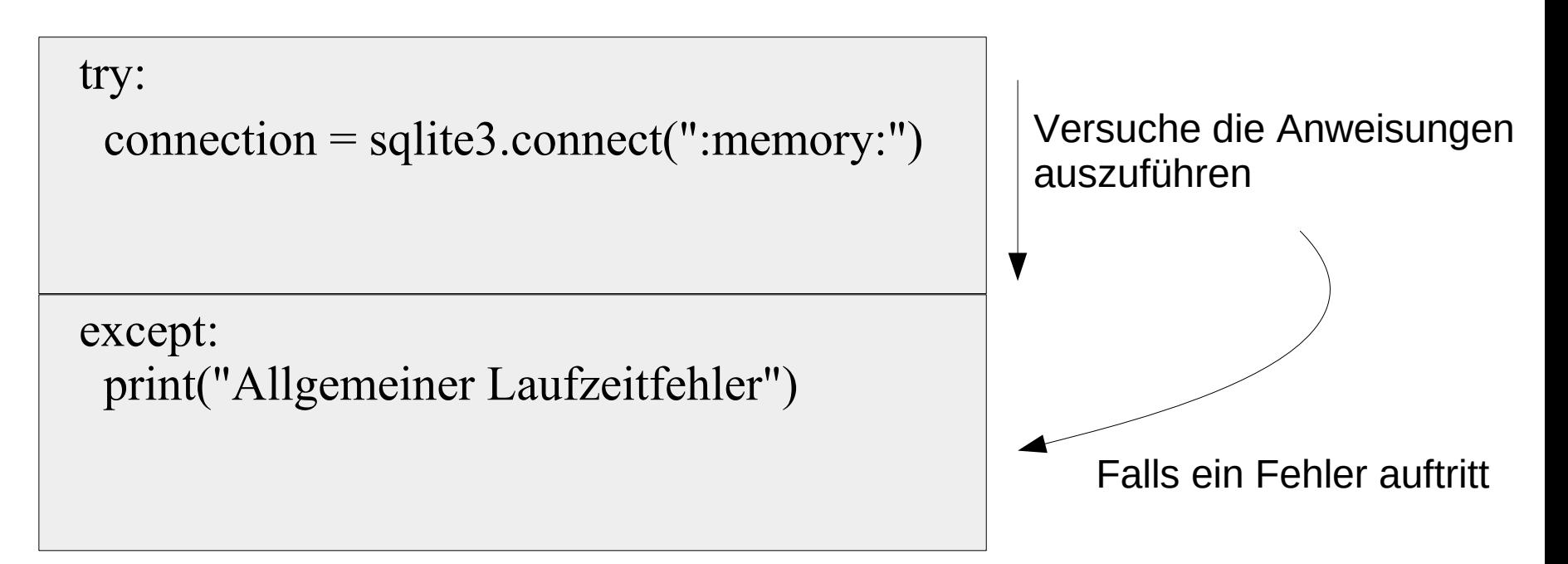

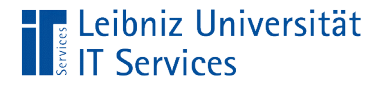

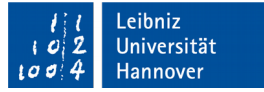

### Spezifizierung von Exceptions

```
try:
   connection = sqlite3.connect(":memory:")
except sqlite3.Error as e:
```
print(e)

- Dem Schlüsselwort except folgt der Name des abzufangenden Laufzeitfehlers.
- In diesem Beispiel werden Fehler, die im Modul sqlite3 definiert sind, abgefangen.

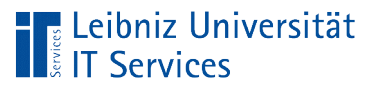

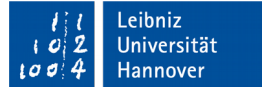

#### Aufbau

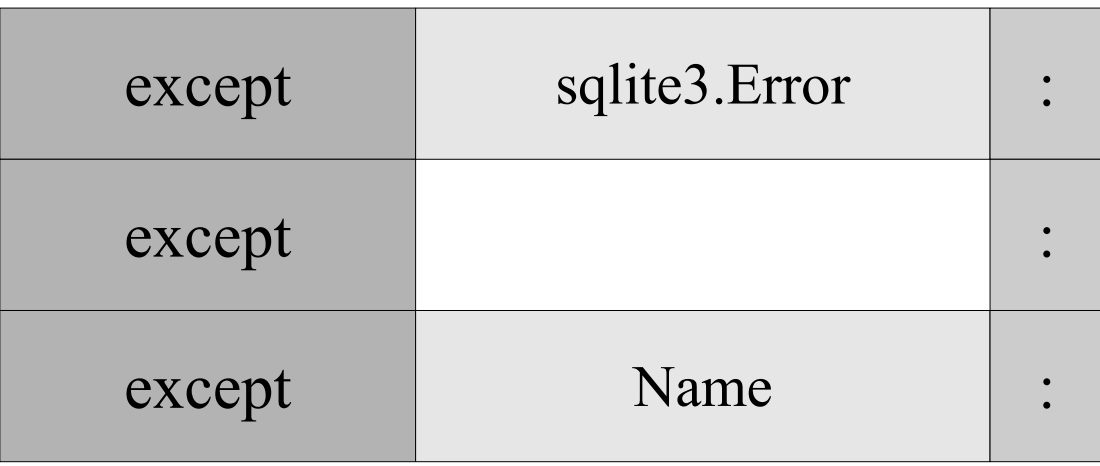

- Dem Befehl except kann der Name eines Laufzeitfehlers folgen, muss aber nicht.
- Die abzufangende Exception kann in einem Modul definiert oder benutzerdefiniert sein.

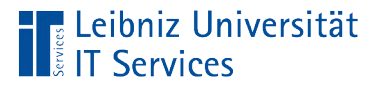

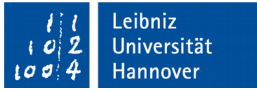

#### Name einer Exception

- Abfangen einer Standard-Expection. Der Name wird direkt angegeben.
- Abfangen einer Exception, die in einem Modul definiert ist. Je nach dem wie das Modul importiert wird, wird ein qualifizierter Name oder ein unqualifizierter Name genutzt.

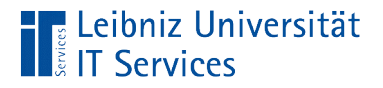

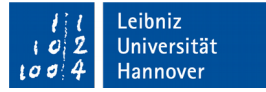

### Nutzung von qualifizierte Namen

```
import sqlite3
try:
   connection = sqlite3.connect(":memory:")
except sqlite3.Error as e:
   print(e)
```
- Das Modul ist vollständig mit Hilfe des Schlüsselwortes import geladen.
- Qualifizierter Name: Modul.Element. In diesem Beispiel ist das Element Error in dem Modul sqlite3 definiert. Das Modul wird mit dem gewünschten Element durch den Punktoperator verbunden.

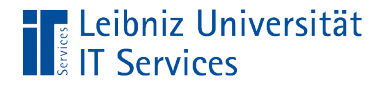

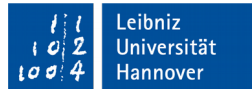

### Reihenfolge von except-Anweisungen

```
try:
   connection = sqlite3.connect(":memory:")
except sqlite3.Error as e:
   print(e)
except:
   print("Ein unbekannter Fehler ist aufgetreten")
```
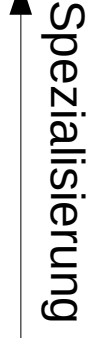

 $\blacktriangle$ 

G ወ  $\beth$ 

e r alisie r u

 $\mathbf{\Xi}$  $\boldsymbol{\varpi}$ 

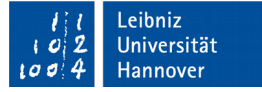

#### Nutzung eines Alias

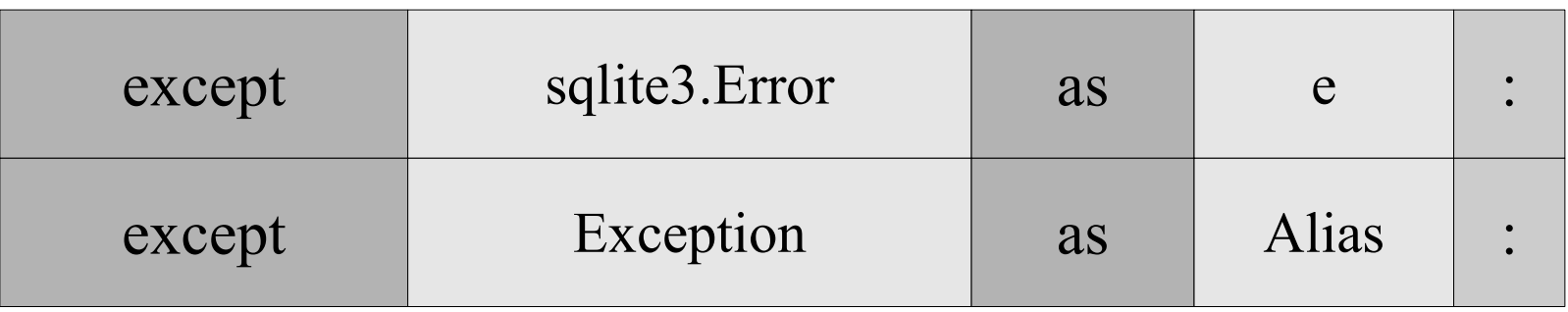

- Der Alias ist frei wählbar. Häufig wird der Bezeichner e oder err genutzt.
- Der Alias ist ein Platzhalter für die abgefangene Ausnahme.
- Mit Hilfe des Platzhalters kann eine entsprechende Meldung ausgegeben werden. Die Ausnahme kann mit Hilfe von raise weitergereicht werden.

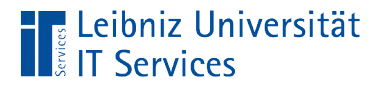

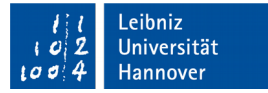

### Aufräumarbeiten

finally:

 if not(connection is None): connection.close()

- Der Codeblock finally wird immer ausgeführt, egal ob eine Ausnahme aufgetreten ist oder nicht.
- **In diesem Block sollte die Verbindung zu der Datenbank** geschlossen werden.